# **TRIDONIC**

Digital-dimmbare Vorschaltgeräte für Leuchtstofflampen Baureihe EXCEL one4all

### $CE \times$

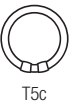

### PCA T5c EXCEL one4all, 22 – 55 W

T<sub>5c</sub> Kompakt- und T5c Leuchtstofflampen

#### Produktbeschreibung

- Störsichere, präzise Ansteuerung über DSI-Signal, switchDIM, corridorFUNCTION oder DALI
- DALI-MEMORY
- • Erweiterte DALI Befehle
- CELMA Energieklasse A1<sup>1)</sup>

#### Schnittstellen

- DALI
- DSI
- switchDIM (mit Memory-Funktion)
- corridorFUNCTION (individuell programmierbar)
- • Integrierte SMART-Schnittstelle

#### Funktionen

- • Automatisch ausgeführter Notlichtwert im DC-Betrieb, einstellbar zwischen 1 – 70 %
- • Für Notbeleuchtungsanlagen gemäß EN 50172 (Ausnahme Artikelnummer 22176467, PCA 1/55 T5c EXCEL one4all nur ÖVE, EN 61347-2-3, nicht geeignet für Notbeleuchtungsanlagen gem. EN 50172)
- Automatischer Neustart nach Lampenwechsel
- 1) laut Anforderungen der EU-Richtlinien für Ökodesign (EG) Nr. 245/2009 und (EG) Nr. 347/2010

#### $\overline{\phantom{a}}$

#### Normen, Seite 2

Anschlussdiagramme und Installationsbeispiele, Seite 4

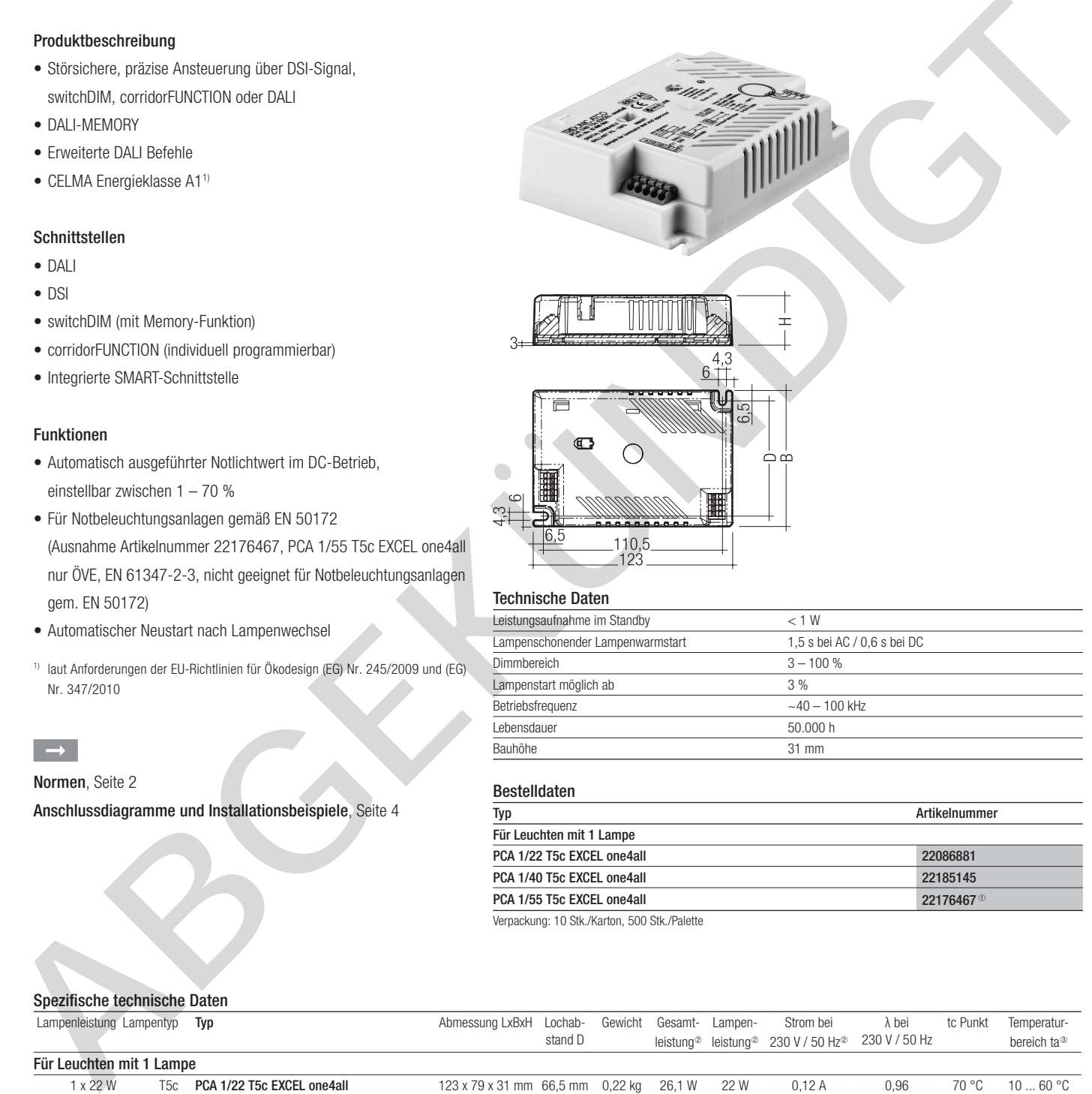

#### Technische Daten

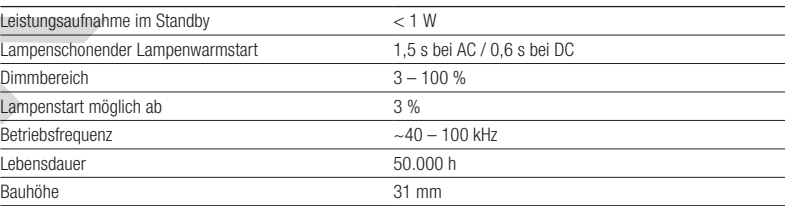

#### Bestelldaten

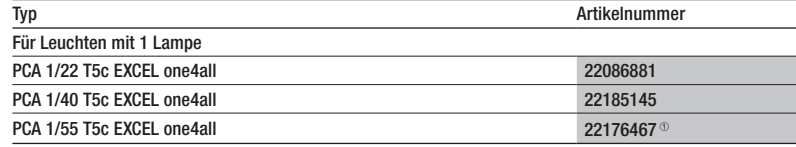

Verpackung: 10 Stk./Karton, 500 Stk./Palette

#### Spezifische technische Daten

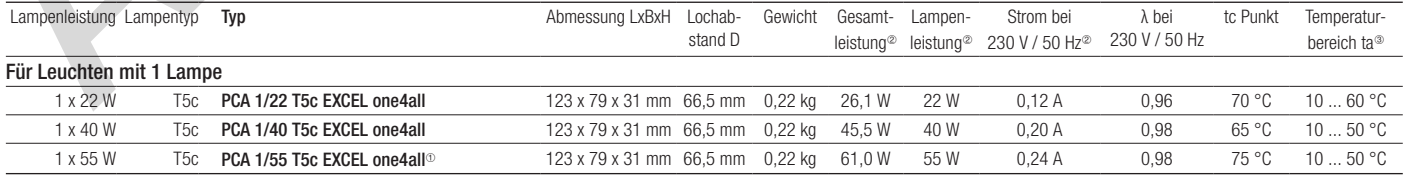

<sup>®</sup> Ausgenommen PCA 1/55 T5c EXCEL one4all nur ÖVE, EN 61347-2-3, nicht geeignet für Notbeleuchtungsanlagen gem. EN 50172.

<sup>2</sup> Gültig bei 100 % Dimmniveau

<sup>3</sup> 3 % Dimmen von +10 °C bis ta max.

## Digital-dimmbare Vorschaltgeräte für Leuchtstofflampen

Baureihe EXCEL one4all

#### Normen

EN 55015 EN 55022 EN 60929 EN 61000-3-2 EN 61347-2-3 EN 61547 gemäß EN 50172 Ausgenommen PCA 1/55 T5c EXCEL one4all nur ÖVE, EN 61347-2-3, nicht geeignet für Notbeleuchtungsanlagen gem. EN 50172.

#### Lampenstart

Lampenwarmstart Startzeit 1,5 s bei AC Startzeit 0,6 s bei DC Start bei allen Dimmwerten möglich

#### AC-Betrieb

Netzspannung 220–240 V 50/60 Hz 198–264 V 50/60 Hz mit Toleranz für Sicherheit  $(\pm 10\%)$ 202–254 V 50/60 Hz mit Toleranz für Performance (+6%/-8%)

#### DC-Betrieb

220–240 V 0 Hz 198–280 V 0 Hz sicherer Lampenstart 176–280 V 0 Hz Betrieb möglich Einsatz in Notbeleuchtungsanlagen gem. EN 50172 bzw. für Notbeleuchtung nach EN 61347-2-3 Anhang J möglich. Ausnahme: PCA 1/55 T5c EXCEL nur ÖVE geprüft.

#### Temperaturbereich

Dimmbetrieb 100 % bis 3 % von 10 °C bis maximal zulässiger Umgebungstemperatur ta.

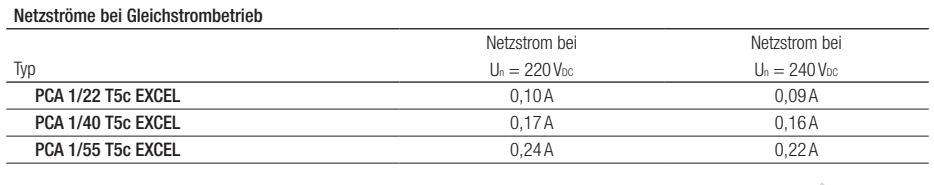

#### Lichtlevel im DC-Betrieb

Programmierbar von 3% bis 70% Programmierung durch erweitertes DSI-Signal (16 Bit) Werkseinstellung 70% Im DC-Betrieb ist kein Dimmen möglich

#### Lichtstromfaktor (EN 60929 8.1)

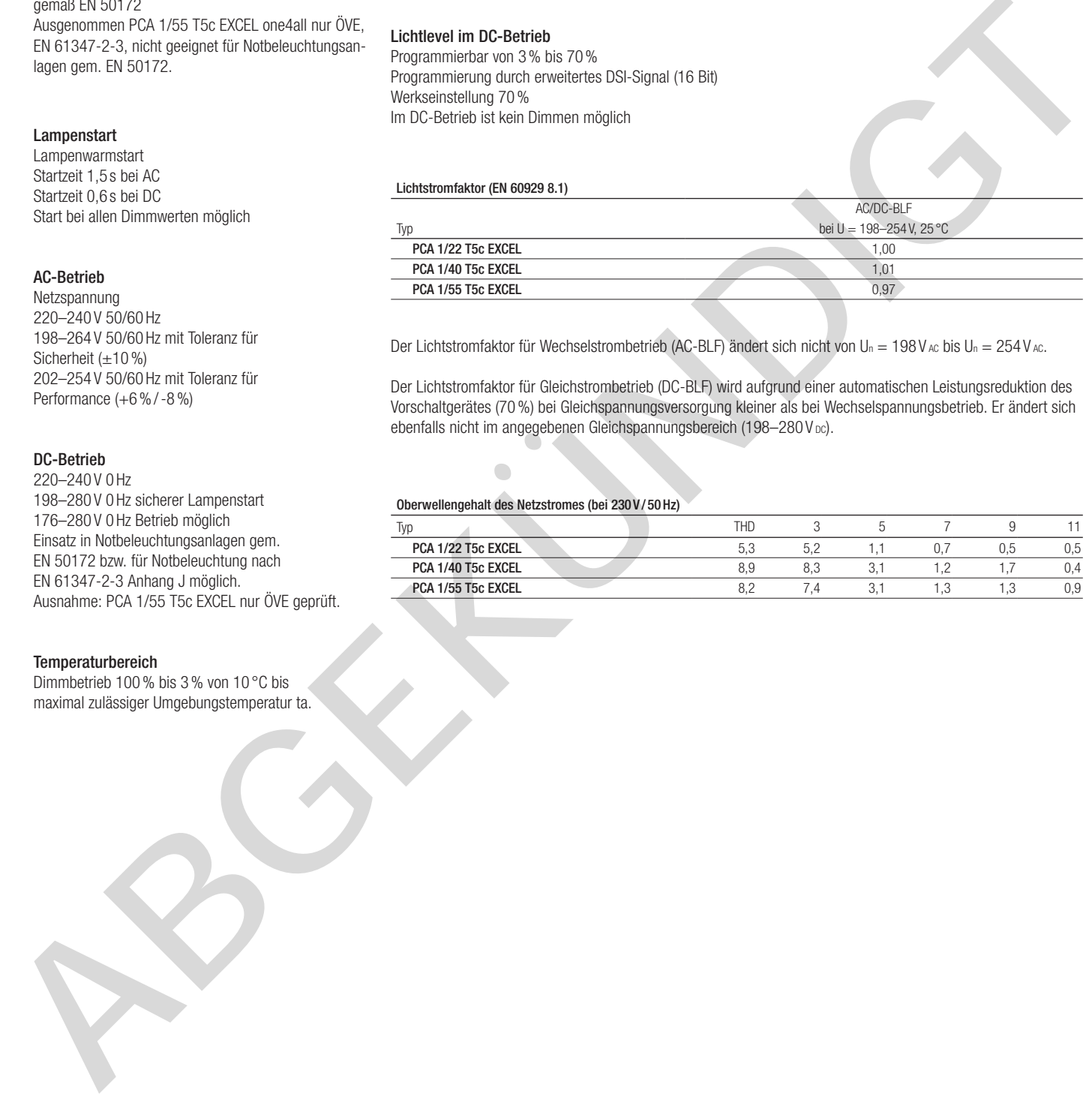

Der Lichtstromfaktor für Wechselstrombetrieb (AC-BLF) ändert sich nicht von U<sub>n</sub> = 198 V Ac bis U<sub>n</sub> = 254 V Ac.

Der Lichtstromfaktor für Gleichstrombetrieb (DC-BLF) wird aufgrund einer automatischen Leistungsreduktion des Vorschaltgerätes (70%) bei Gleichspannungsversorgung kleiner als bei Wechselspannungsbetrieb. Er ändert sich ebenfalls nicht im angegebenen Gleichspannungsbereich (198-280 V Dc).

#### Oberwellengehalt des Netzstromes (bei 230 V / 50Hz)

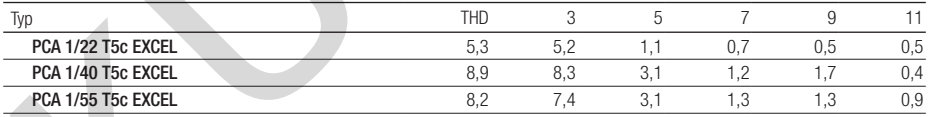

#### Dimmbetrieb

Dimmbereich 3% bis 100%

- Digitale Ansteuerung mittels: • DSI-Signal: 8 Bit Manchester Code Maximale Dimmgeschwindigkeit
- 3% bis 100% in 1,4 s • DALI-Signal: 16 Bit Manchester Code Maximale Dimmgeschwindigkeit 3% bis 100% in 0,5 s Die Programmierung des minimalen und maximalen Dimmlevels ist möglich Werkseinstellung Minimum  $= 3\%$ Einstellbereich 3 %  $\leq$  MIN  $\leq$  49 % Werkseinstellung Maximum = 100% Einstellbereich 100 %  $\geq$  MAX  $\geq$  50 %
- Der Augenempfindlichkeit angepasster Dimmverlauf.

#### Steuereingang (D1, D2)

An den Klemmen D1 und D2 kann wahlweise das digitale Steuersignal DALI/DSI oder ein Standardtaster (switchDIM) zur Ansteuerung angeschlossen werden.

#### Digitales Signal DALI/DSI

Der Steuereingang ist verpolungssicher und abgesichert gegen versehentliche Verdrahtung mit Netzspannung bis 264 V. Das Steuersignal ist keine SELV-Spannung. Die Installation der Steuerleitung ist entsprechend den Richtlinien für Niederspannung auszuführen.

Die möglichen Funktionen sind vom jeweiligen Steuermodul abhängig.

#### SMART-Interface

Zusätzliches Interface zum direkten Anschluss des SMART-LS Lichtsensors. Der Sensor registriert das aktuelle Umgebungslicht und regelt auf einen individuell definierten Konstantlichtwert.

Nach jedem Netzreset wird das SMART-Interface automatisch auf einen installierten Sensor hin überprüft. Bei installiertem Sensor geht das PCA EXCEL in

den Konstantlicht-Regelungsmodus. EIN/AUS-Schalten ist über Netz, switchDIM oder DALI bzw. DSI-Signal möglich.

 $DALI/DSI-Signal = 0$  schaltet AUS.

DALI/DSI-Signal  $\geq 1$  schaltet EIN.

Dimmen über DALI bzw. DSI-Signal ist bei installiertem SMART-LS nicht möglich. switchDIM ermöglicht eine temporäre Änderung des Lichtlevels.

Die Installation ist entsprechend den Richtlinien für Niederspannung auszuführen.

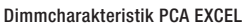

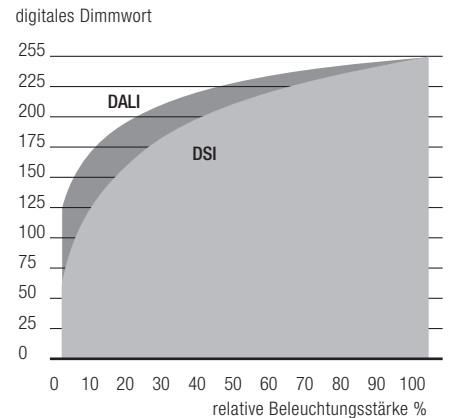

Dimmcharakteristik entspricht der Sehempfindlichkeit des menschlichen Auges.

#### switchDIM

Die integrierte switchDIM-Funktion ermöglicht den direkten Anschluss eines Standard-Tasters zum Dimmen und Schalten.

Ein kurzer Tastendruck (<0,6 s) schaltet die angeschlossenen PCA's ein bzw. aus. Der zuletzt eingestellte Dimmwert wird nach dem Einschalten wieder aufgerufen (switchDIM Memory).

Ein anhaltender Tastendruck dimmt die PCA's solange der Taster gedrückt ist. Nach Loslassen und erneuter Betätigung ändert sich die Dimmrichtung. Für den Fall, dass PCA-Vorschaltgeräte auf unterschiedlichen Dimmwerten starten oder mit gegenläufiger Dimmrichtung arbeiten (z.B. nachträgliche Installation), können alle Geräte durch einen 10 s anhaltenden Tastendruck auf 50% Dimmwert synchronisiert werden. Taster mit Glimmlampen dürfen nicht verwendet werden.

switchDIM und corridorFUNCTION sind sehr einfache Arten ein Gerät mittels handelsüblichen Tastern oder Bewegungsmeldern zu steuern.

Für eine einwandfreie Funktion ist das Gerät jedoch auf eine sinusförmige Netzspannung mit einer Frequenz von 50 Hz oder 60 Hz am Steuereingang angewiesen. Besonderes Augenmerk ist auf klare, eindeutige Nulldurchgänge zu legen.

Starke Netzstörungen können dazu führen, dass auch die Funktion von switchDIM und corridorFUNCTION gestört werden.

#### Energieeinsparung mit PCA EXCEL

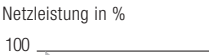

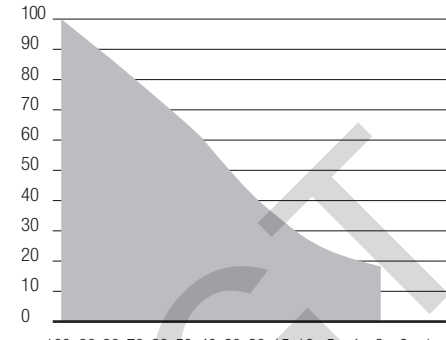

100 90 80 70 60 50 40 30 20 15 10 5432 1 Dimmlevel in %

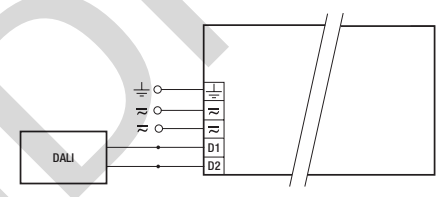

DALL PCA T5c EXCEL one4all

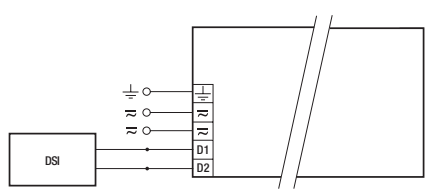

DSI PCA T5c EXCEL one4all

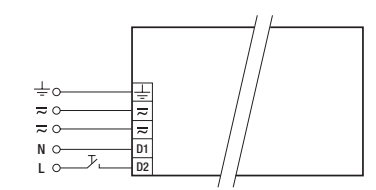

switchDIM PCA T5c EXCEL one4all

#### Maximale Belastung von Leitungsschutzautomaten

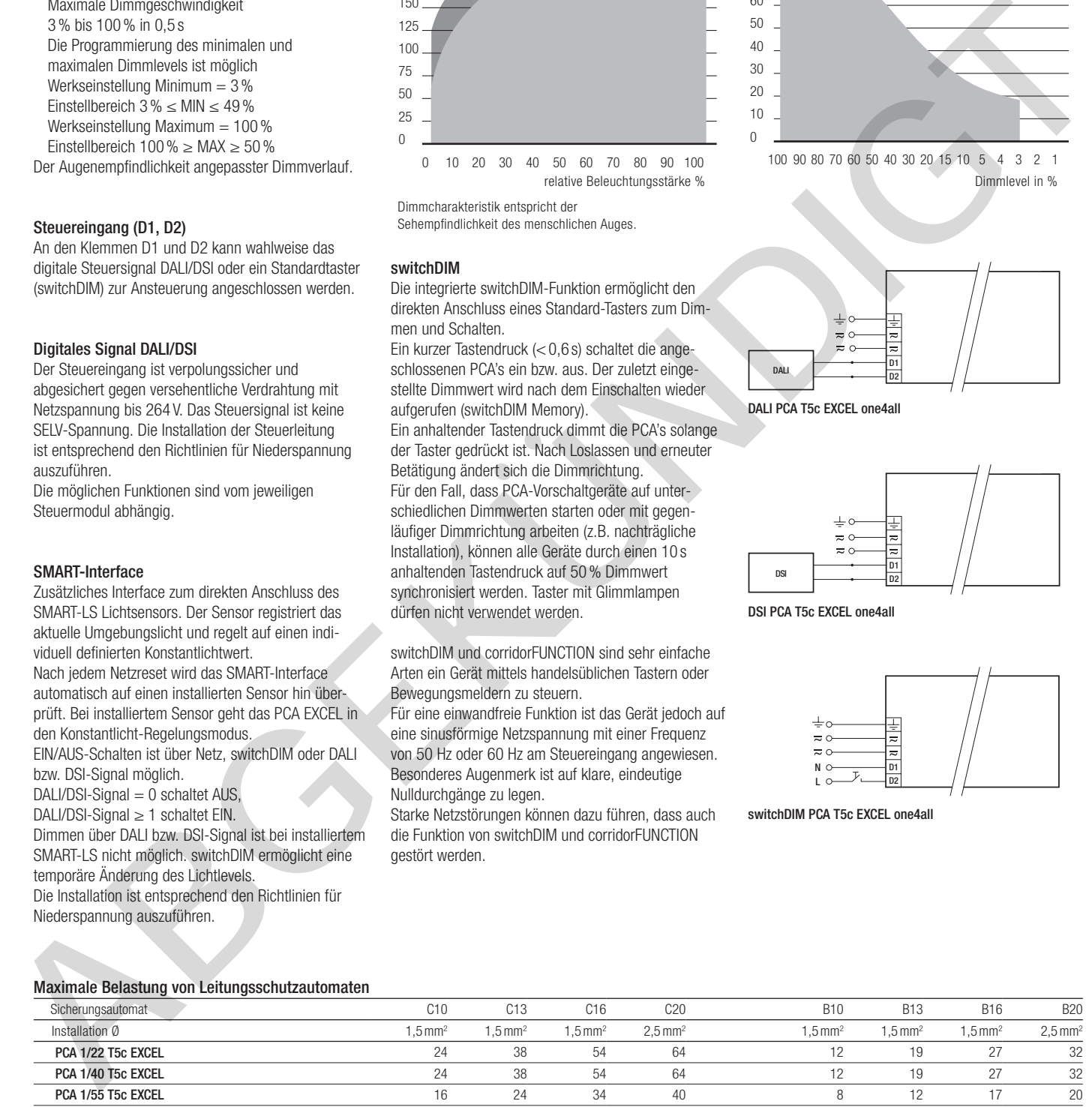

#### corridorFUNCTION

Die corridorFUNCTION kann auf zwei verschiedene Arten programmiert werden.

Um die corridorFUNCTION mittels Software zu programmieren, ist ein DALI-USB-Interface in Kombination mit einer DALI PS notwendig. Als Software können entweder das configTOOL, der pcaCONFIGURATOR oder der corridorFUNCTION CONFIGURATOR verwendet werden.

Um die corridorFUNCTION auch ohne Software zu aktivieren, muss lediglich eine Spannung von 230 V für 5min. am switchDIM-Anschluss anliegen. Danach geht das Gerät automatisch in die corridorFUNCTION.

#### Installationsrichtlinien

#### Leitungsart und Leitungsquerschnitt

Zur Verdrahtung können Litzendraht mit Aderendhülsen oder Volldraht mit Leitungsquerschnitt von 0,5 bis 1,5mm² verwendet werden. Für perfekte Funktion der Steckklemme Leitungen 9mm abisolieren.

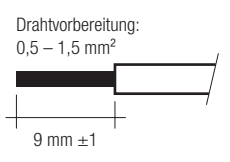

Ausgangsspannung

 $PCA$  1/22 T5 $c$  EXCEL

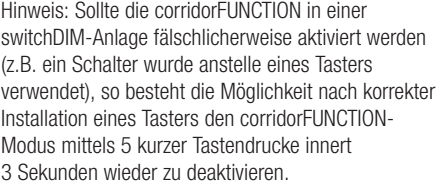

#### Verdrahtungshinweise

Die Leitungslänge ist durch die Leitungskapazität begrenzt.

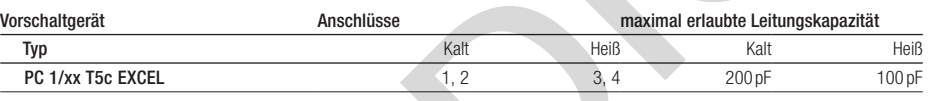

Bei Standard-Einaderkabeln 0,5/0,75mm² kann mit typischen Leitungskapazitäten von 30–80 pF/m gerechnet werden. Diese Werte werden durch die Art der Verdrahtung beeinflusst.

Lampenleitungen möglichst symmetrisch verdrahten. Heißleiter und Kaltleiter getrennt voneinander führen.

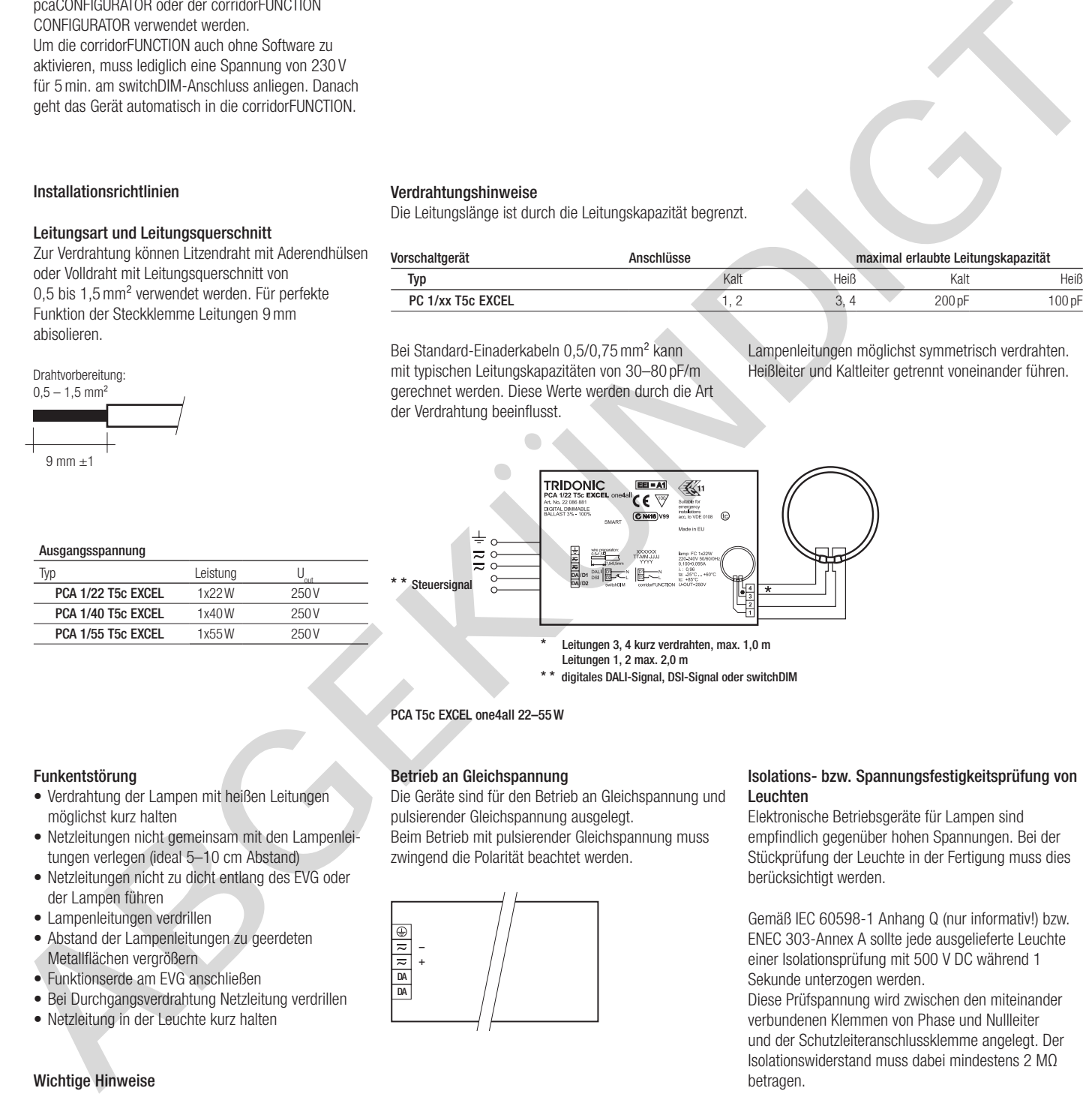

#### PCA T5c EXCEL one4all 22–55W

#### Funkentstörung

• Verdrahtung der Lampen mit heißen Leitungen möglichst kurz halten

 $\frac{1}{2}$  Typ Leistung  $\frac{U_{\text{out}}}{P}$ <br>PCA 1/22 T5c FXCFI 1x22W 250

PCA 1/40 T5c EXCEL 1x40W 250V PCA 1/55 T5c EXCEL 1x55W 250 V

- • Netzleitungen nicht gemeinsam mit den Lampenleitungen verlegen (ideal 5–10 cm Abstand)
- • Netzleitungen nicht zu dicht entlang des EVG oder der Lampen führen
- • Lampenleitungen verdrillen
- • Abstand der Lampenleitungen zu geerdeten Metallflächen vergrößern
- • Funktionserde am EVG anschließen
- Bei Durchgangsverdrahtung Netzleitung verdrillen
- • Netzleitung in der Leuchte kurz halten

#### Wichtige Hinweise

- • Bei Einsatz von zwei oder mehreren dimmbaren EVG's in einer Leuchte mit separater Dimmung ist zu beachten, dass die Lampenleitungen der einzelnen EVG separat geführt werden müssen.
- Alle Lampen symmetrisch verdrahten
- PCA 1/55 T5c EXCEL nur ÖVE geprüft

#### Betrieb an Gleichspannung

Die Geräte sind für den Betrieb an Gleichspannung und pulsierender Gleichspannung ausgelegt.

Beim Betrieb mit pulsierender Gleichspannung muss zwingend die Polarität beachtet werden.

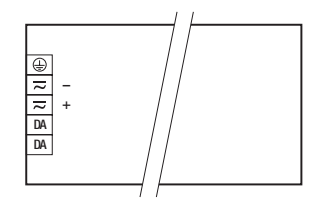

#### Isolations- bzw. Spannungsfestigkeitsprüfung von Leuchten

Elektronische Betriebsgeräte für Lampen sind empfindlich gegenüber hohen Spannungen. Bei der Stückprüfung der Leuchte in der Fertigung muss dies berücksichtigt werden.

Gemäß IEC 60598-1 Anhang Q (nur informativ!) bzw. ENEC 303-Annex A sollte jede ausgelieferte Leuchte einer Isolationsprüfung mit 500 V DC während 1 Sekunde unterzogen werden.

Diese Prüfspannung wird zwischen den miteinander verbundenen Klemmen von Phase und Nullleiter und der Schutzleiteranschlussklemme angelegt. Der Isolationswiderstand muss dabei mindestens 2 MΩ betragen.

Alternativ zur Isolationswiderstandsmessung beschreibt IEC 60598-1 Anhang Q auch eine Spannungsfestigkeitsprüfung mit 1500 V AC (oder 1,414 x 1500 V DC). Um eine Beschädigung von elektronischen Betriebsgeräten zu vermeiden, wird von dieser Spannungsfestigkeitsprüfung jedoch dringendst abgeraten.